# **Представление о вебконструировании**

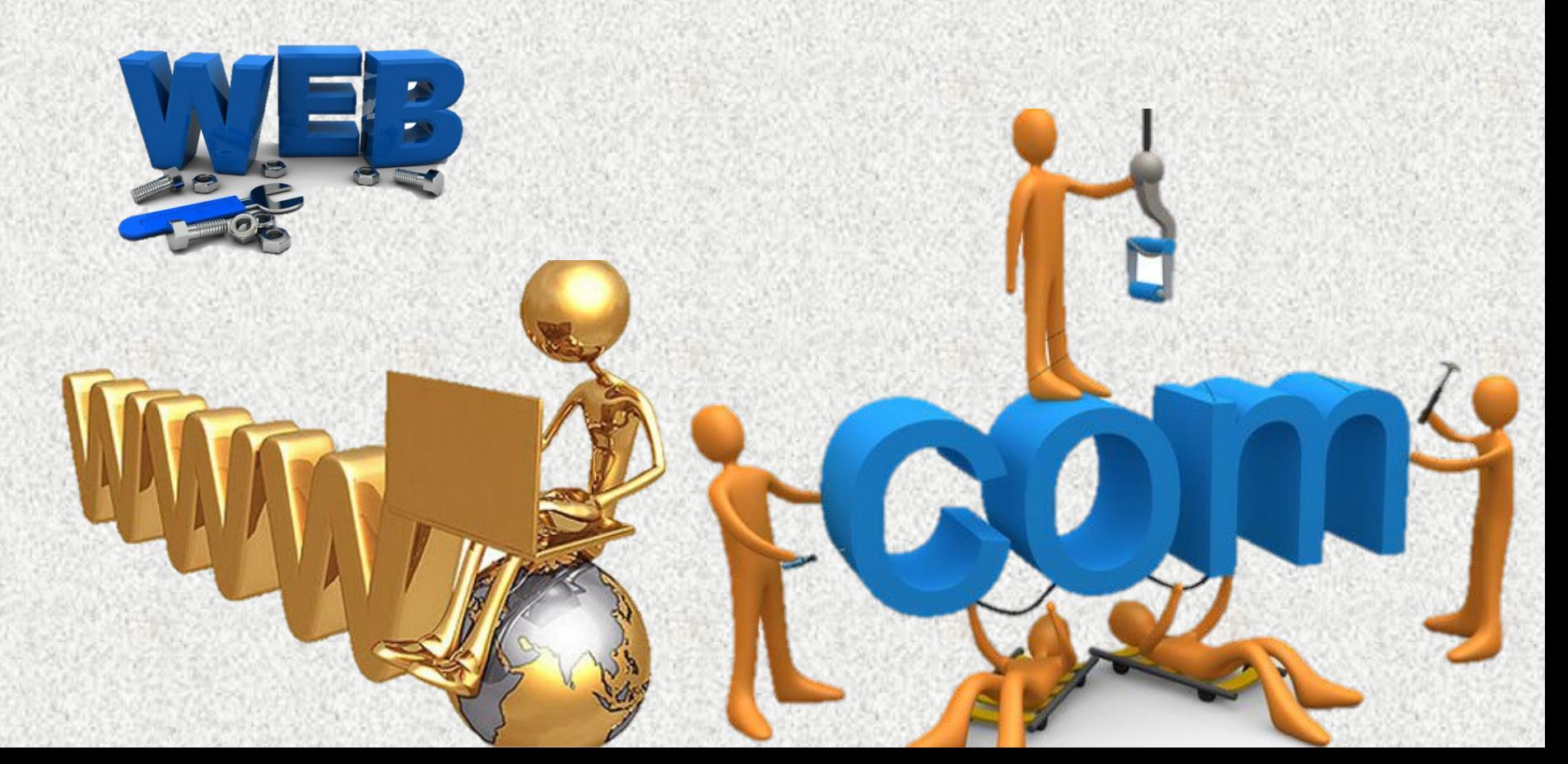

#### **Представление информации в сети Интернет**

- Всемирная информационная паутина (WWW – World Wide Web) является в настоящее время популярной и удобной службой сети Интернет.
- Веб-страницы и вебсайты широко применяются во Всемирной паутине.

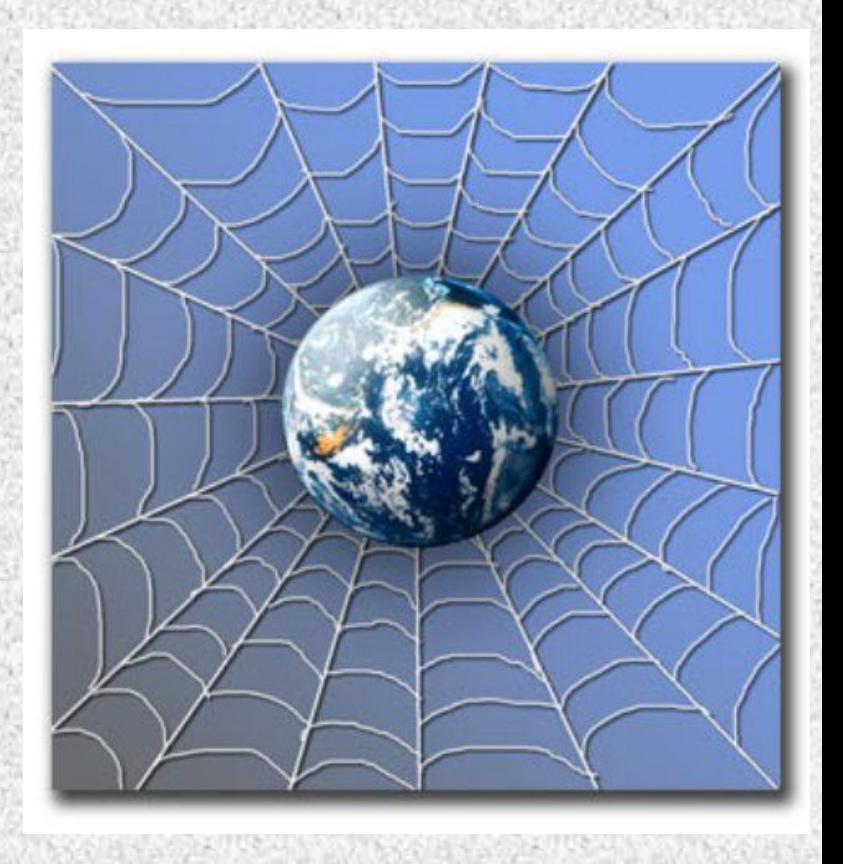

#### Как создают сайты?

• Для создания вебсайтов используется язык разметки гипертекстовых документом HTML (HyperText Markup Language).

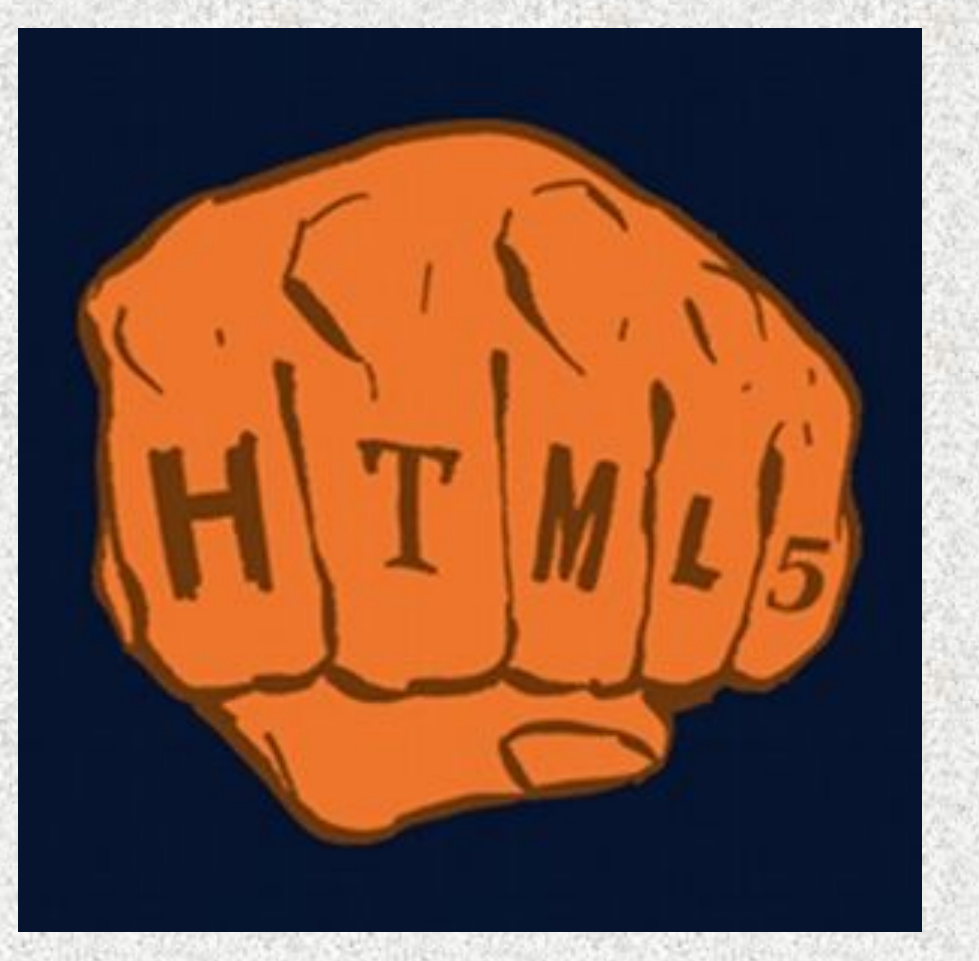

## **Зачем нужен язык разметки?**

- **• При создании обычного документа** в любом текстовом процессоре легко можно выполнить форматирование документа, например, задать размер и начертание шрифта, цвет букв, ширину полей.
- То, что вы делаете с документом на экране монитора, в том же виде переносится на бумагу при распечатке на принтере.
- Это возможно благодаря графическому интерфейсу пользователя (GUI — Graphical User Inerface), который поддерживает технологию точного отображения WYSIWYG (сокращение от «What You See Is What You Get» — что видите, то и получаете).

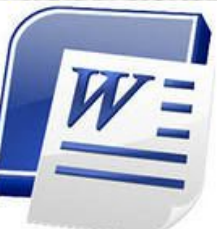

Обмен информацией не всегда успешно проходит в двустороннем порядке между текстовыми редакторами (ТР) даже в пределах одной операционной системы, например Блокнот и Microsoft Word. В случае с различными ОС ситуация может ещё более усложниться.

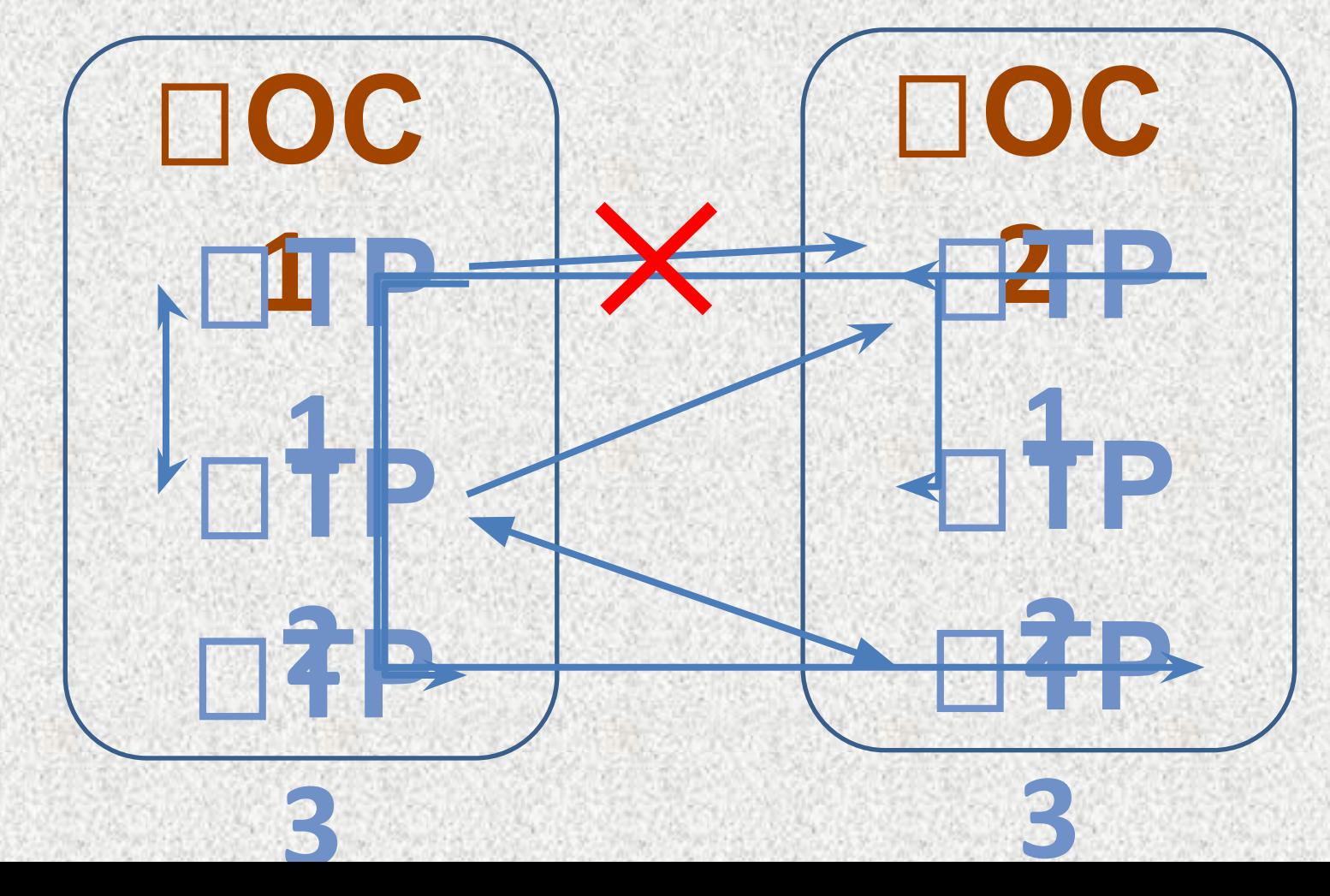

- **• В случае веб-страниц** пользователь имеет дело не с бумажными, а с электронными документами, полученными через Интернет.
- Принцип отображения документа средствами форматирования родительского приложения здесь неприемлем.
- Слишком много приложений или всевозможных конверторов пришлось бы иметь пользователю на своем компьютере, чтобы эффективно работать с множеством возможных форматов документов.

#### А если бы всё так и было?

#### На работе мы бы видели это

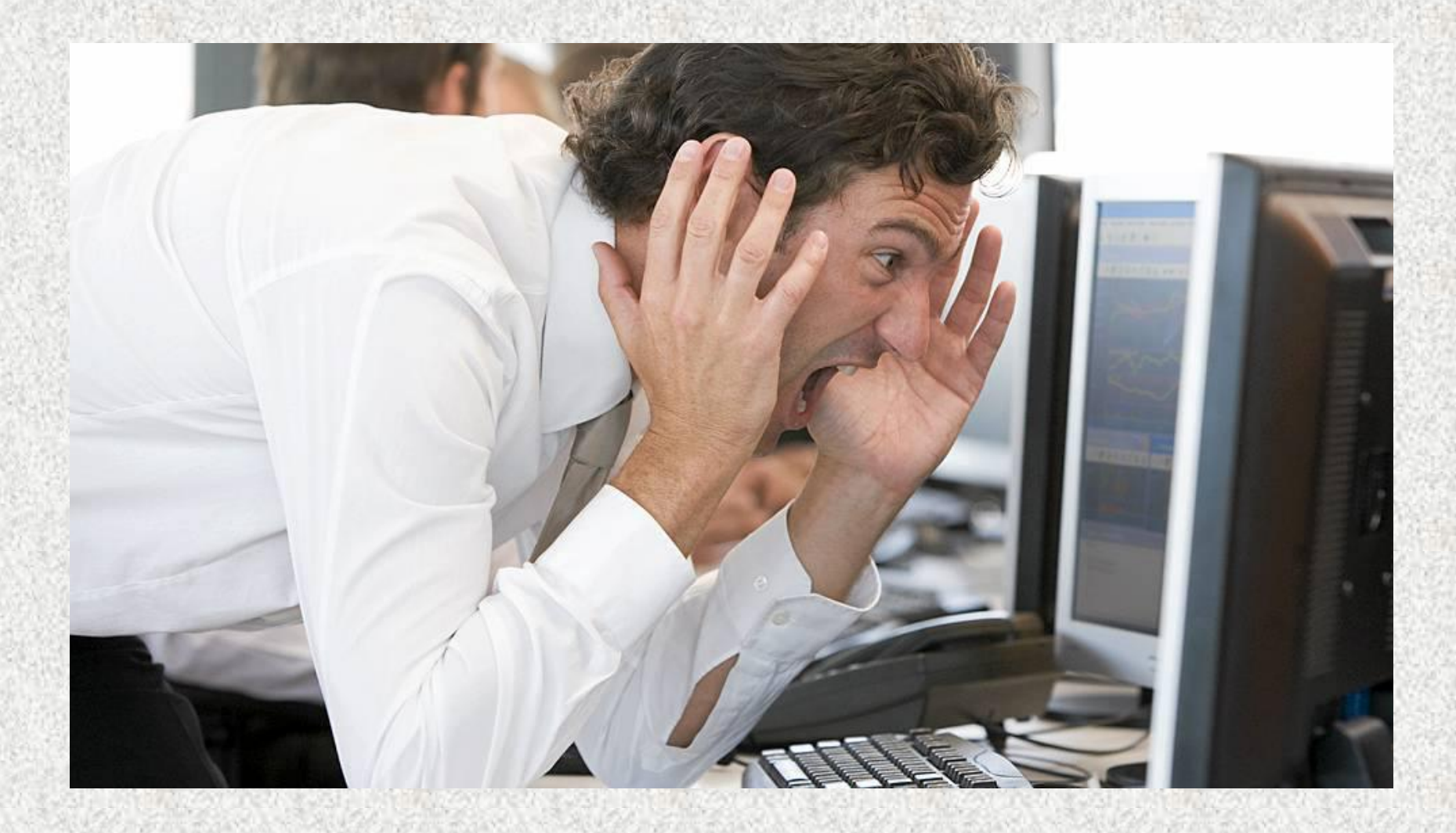

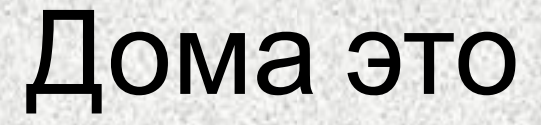

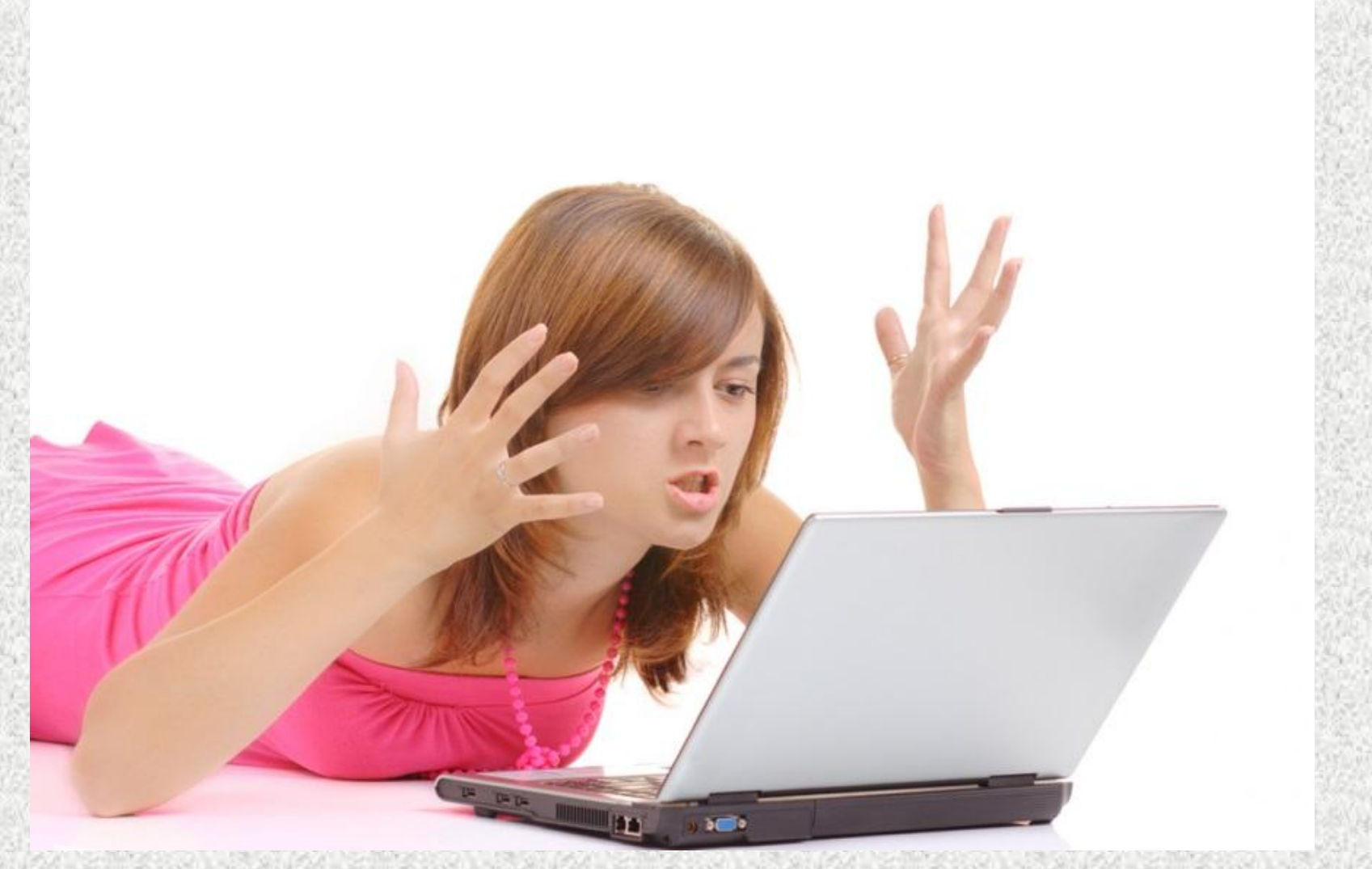

#### На улице такую картину

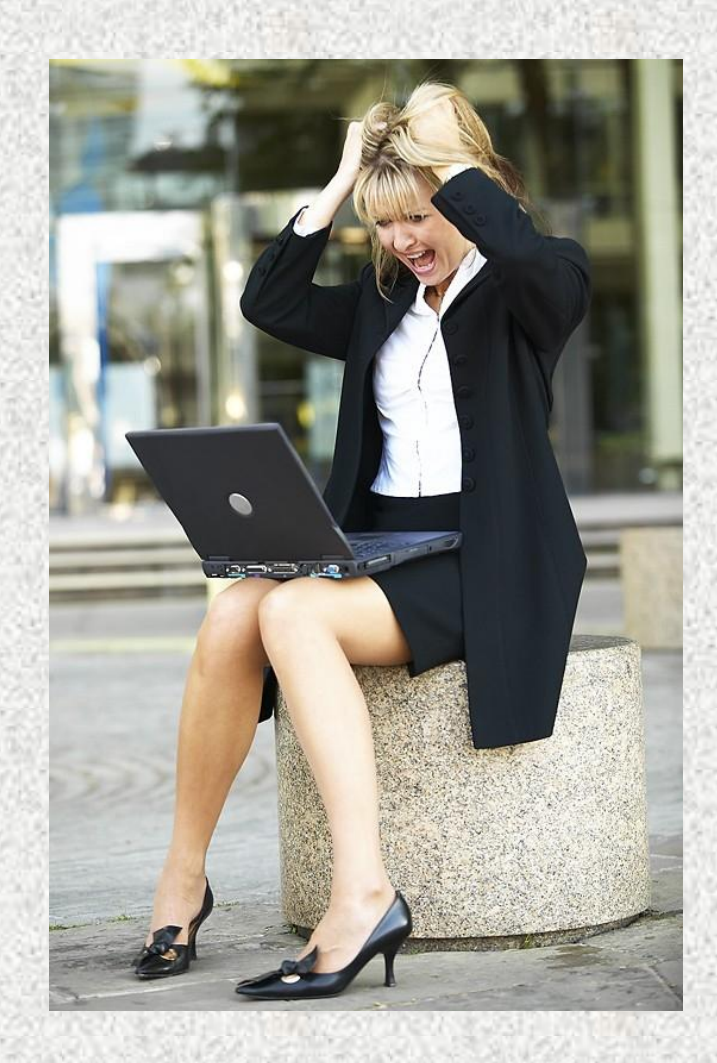

#### А в школах такую

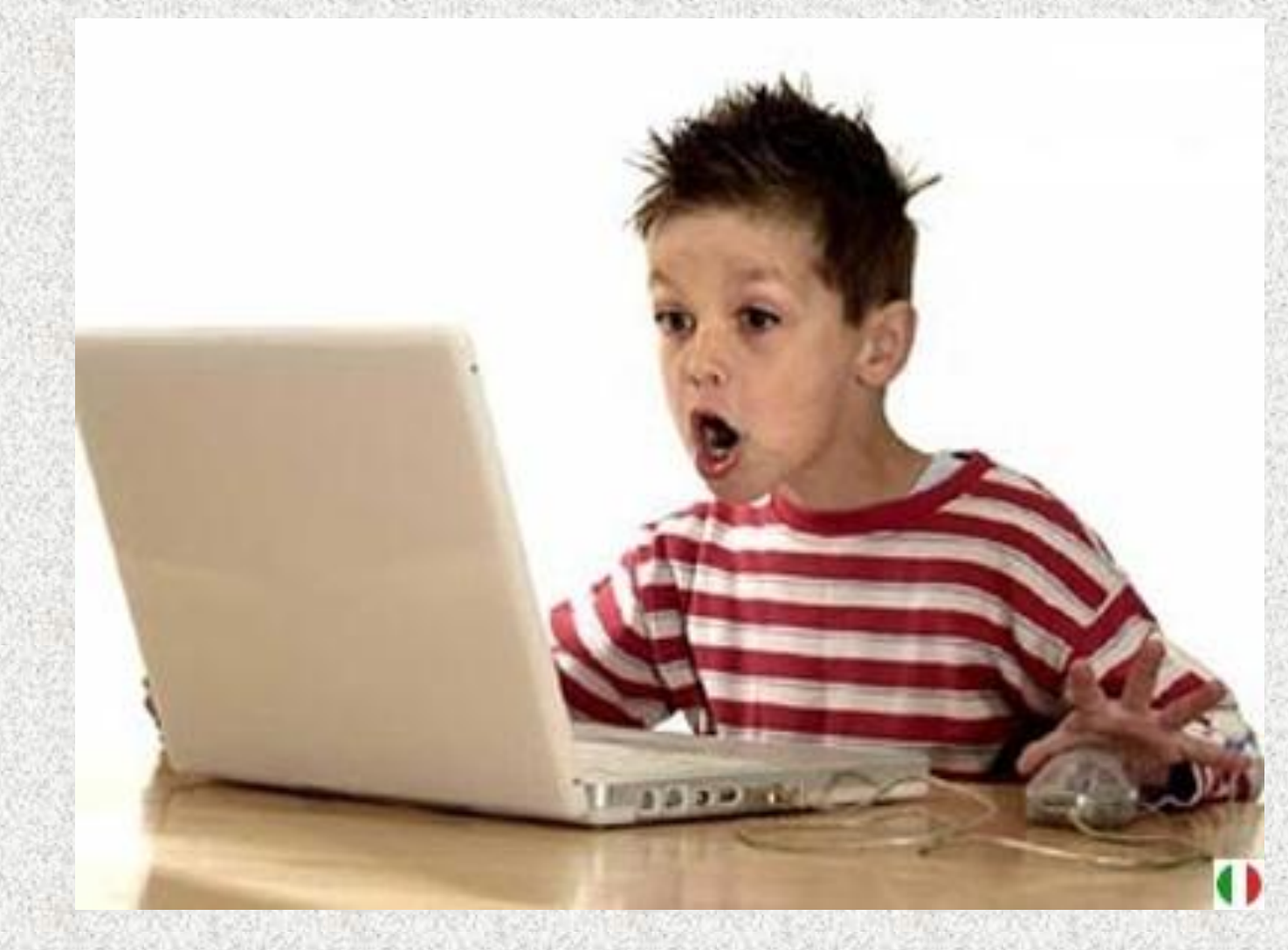

#### Обработка файлов полученных из интернета была бы утомительной

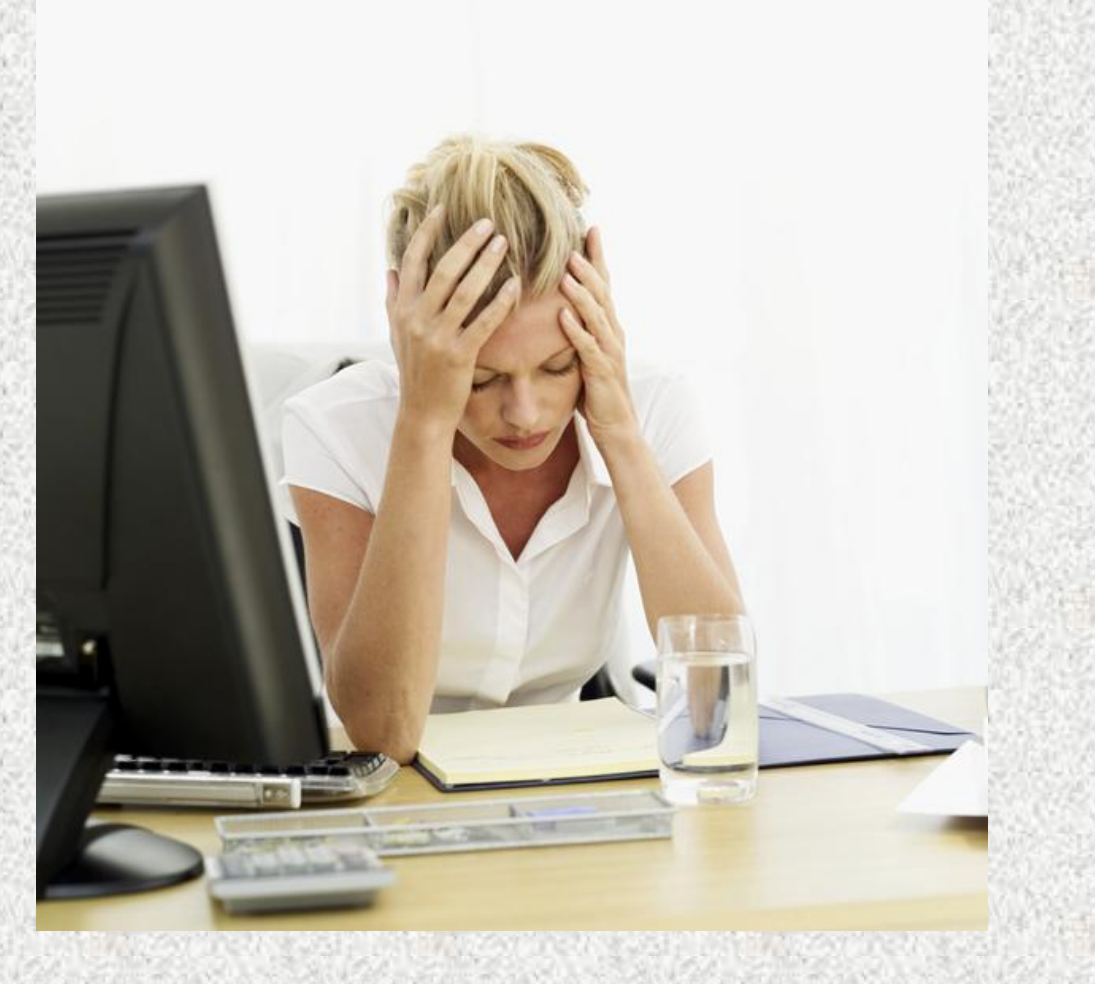

#### Детей Интернет наверное не заинтересовал бы вообще

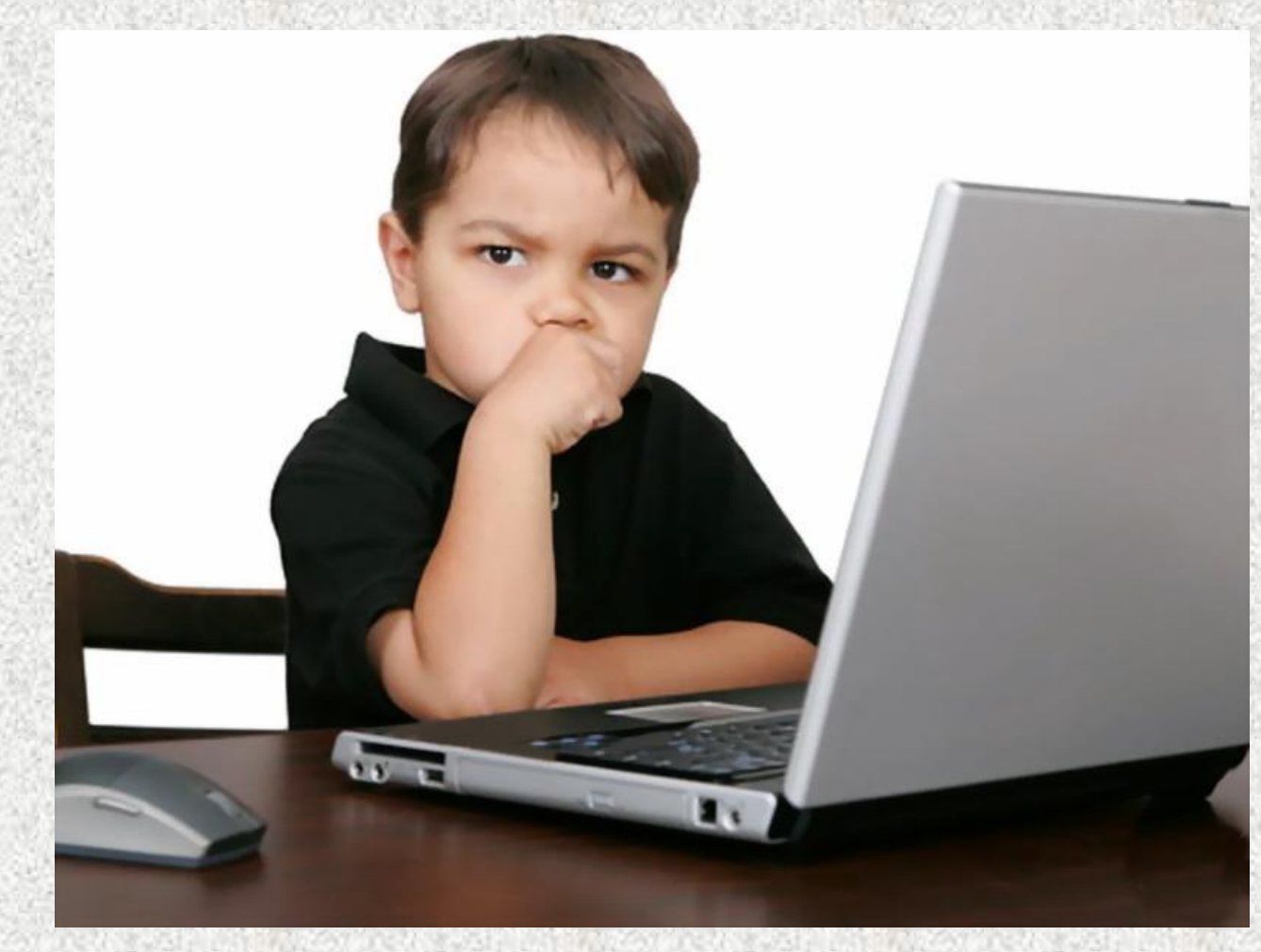

#### Работали бы люди в Интернете вот так

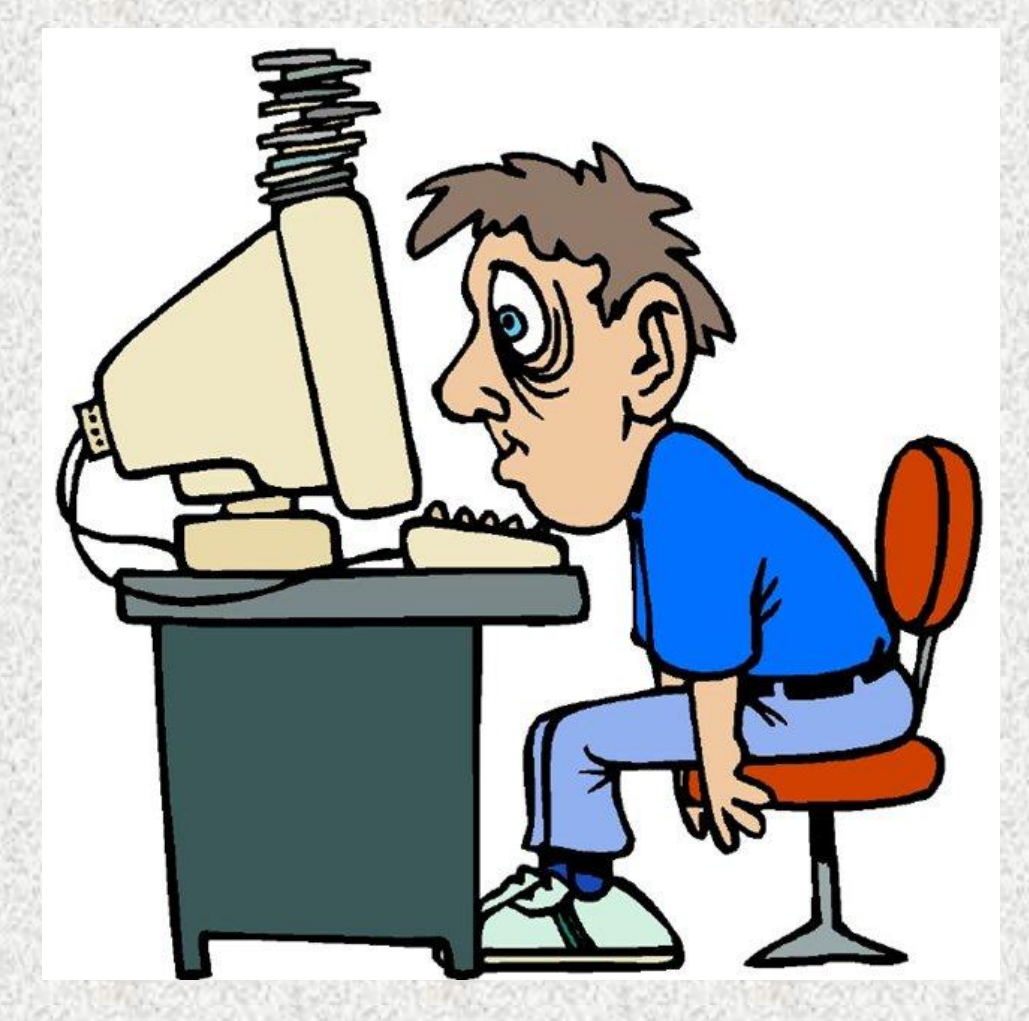

# И в итоге получалось бы вот

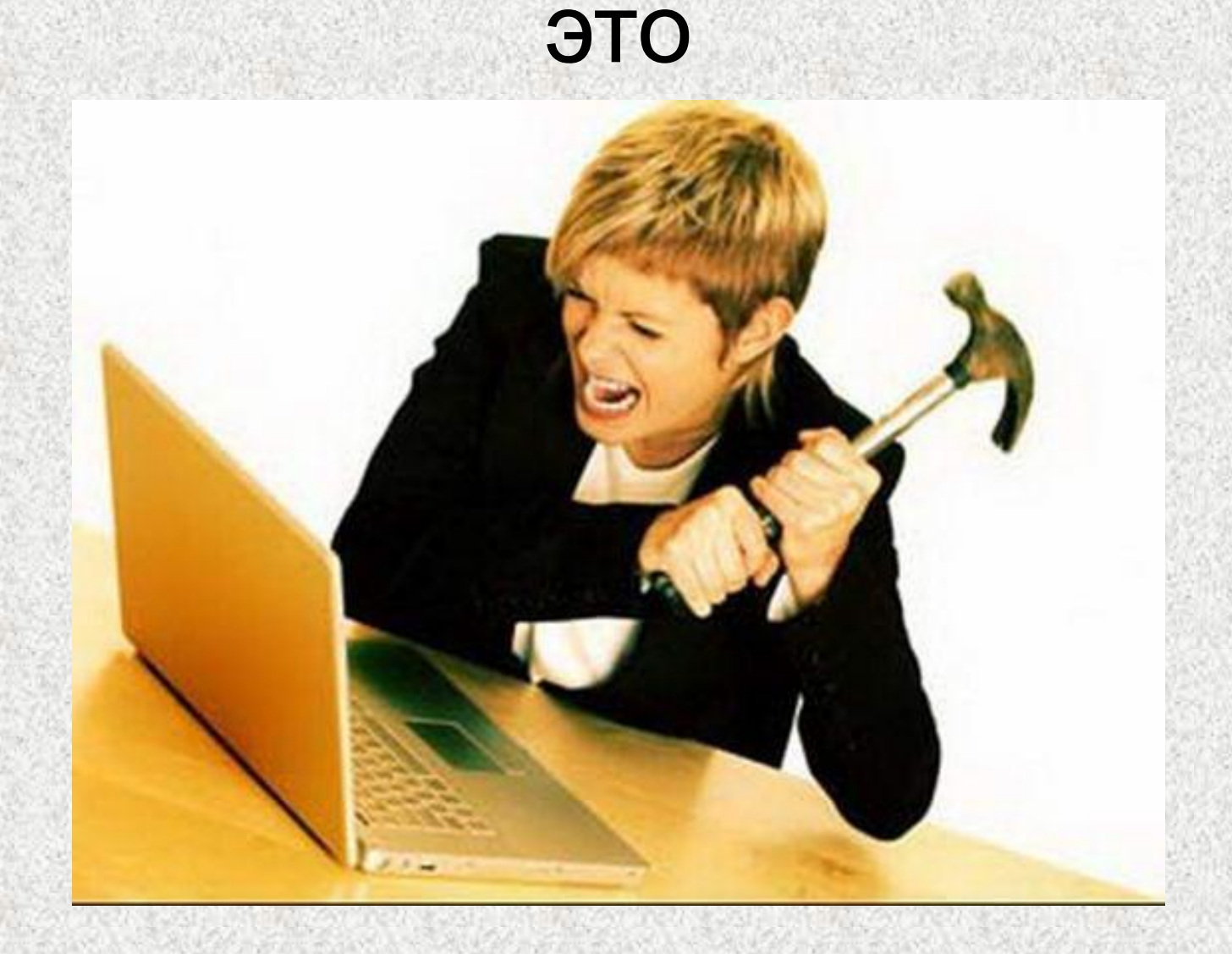

**• Идея решения проблемы** обмена документами между различными компьютерами и приложениями через Интернет основана на языке разметки гипертекста HTML (HyperText Markup Language).

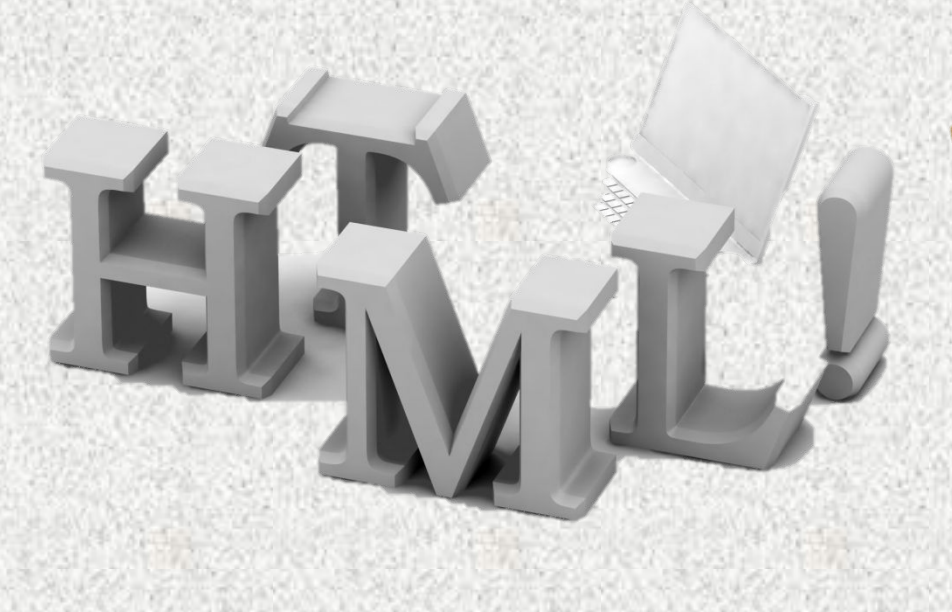

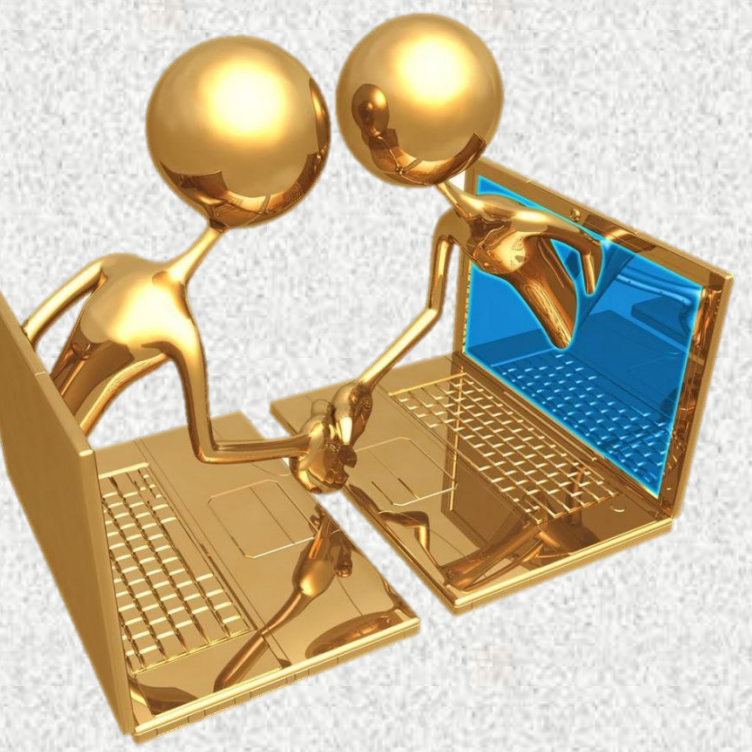

• Этот язык был создан более 20 лет назад как стандарт оформления документов и был принят подавляющим большинством пользователей Интернета, а главное, — всеми производителями программного обеспечения и оборудования для Web.

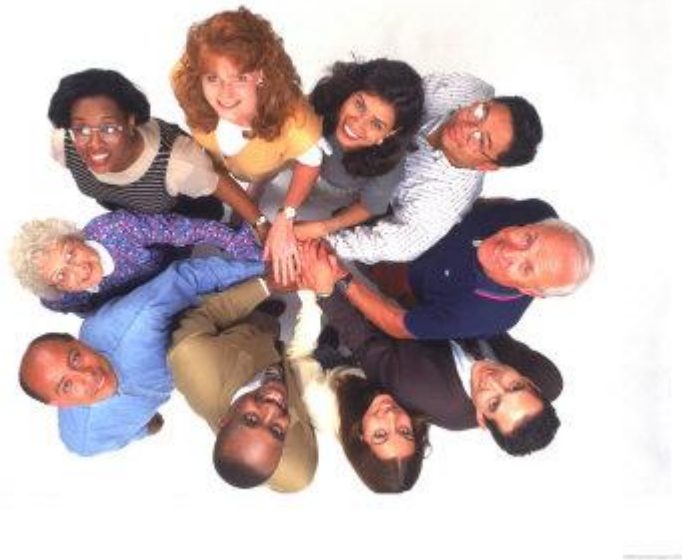

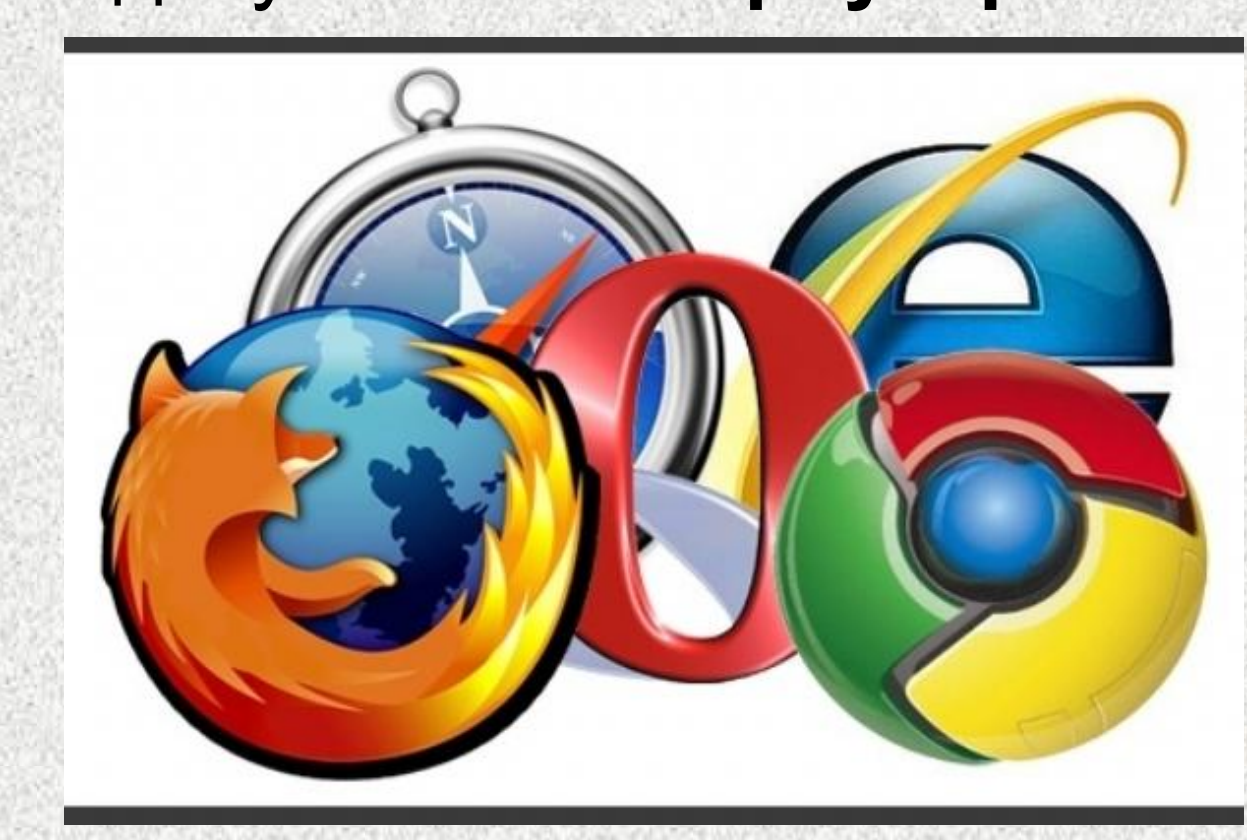

• Документы, размеченные согласно HTML, могут читаться на любом компьютере, на котором установлена всего лишь одна программа просмотра таких документов — **браузер**.

- **• Благодаря языку разметки HTML** клиент Web может на экране своего компьютера просмотреть документ в том виде, в каком его задумал разработчик: с определенными размерами шрифта и разбивкой на абзацы, с определенным расположением рисунков и
- ПЕРЕРОБЕНИ ДОКУМЕНТ, составленный на HTML, имеет размер в байтах **в несколько раз меньший**, чем размер аналогичного документа, подготовленного в текстовом процессоре (например, Word).

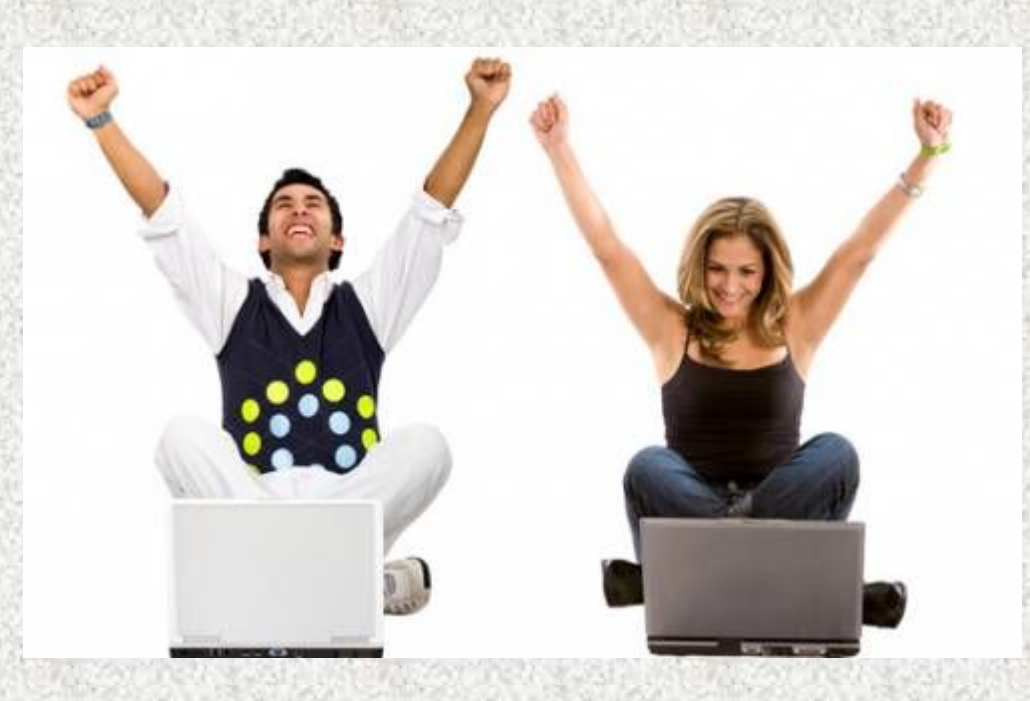

**• Разметка документа** — это описание различных фрагментов документа и их взаимного расположения. Выполняется разметка с помощью команд языка HTML — **тегов**.

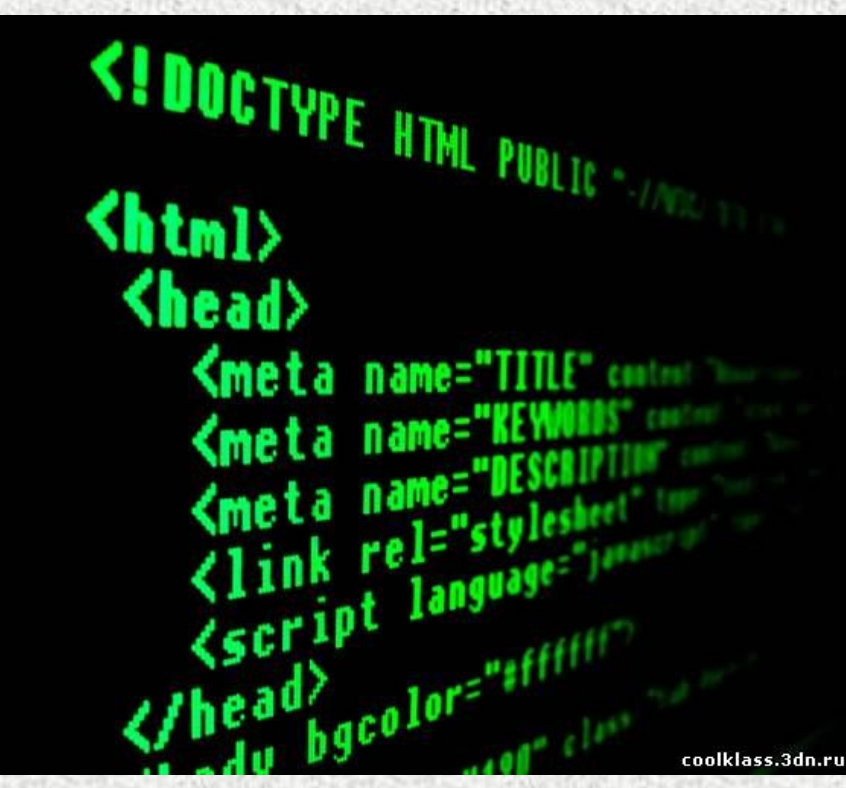

- В языке HTML имеется множество тегов, среди которых — теги создания заголовка документа, задания параметров шрифта, вычерчивания линий, вставки гиперссылок, вставки графических элементов и т. д. В итоге вебстраница кроме текста и ссылок может содержать графику, звуки, видео, т. е. иметь такой вид, который вы видите на экране компьютера.
- Получить представление о том, как выглядит код HTML, вы сможете, если откроете в браузере любую веб-страницу и перейдете к просмотру исходного кода страницы. Вы сможете увидеть, как создана та или иная страница, — это вам пригодится при разработке своих документов.

# **Об истории HTML**

• История языков разметки уходит в 60 е годы XX века, когда сотрудники компании IBM взялись за решение задач переноса документов между различными платформами и операционными системами. Результатом их усилий стал язык GML (General Markup Language — общий язык разметки).

• Следующий этап связан с именами ученых-физиков, сотрудников Европейского центра ядерных исследований (CERN) в Женеве. Так, в конце 1980-х годов Тим Бернерс-Ли занялся проблемой хранения и отображения данных, полученных коллегами.

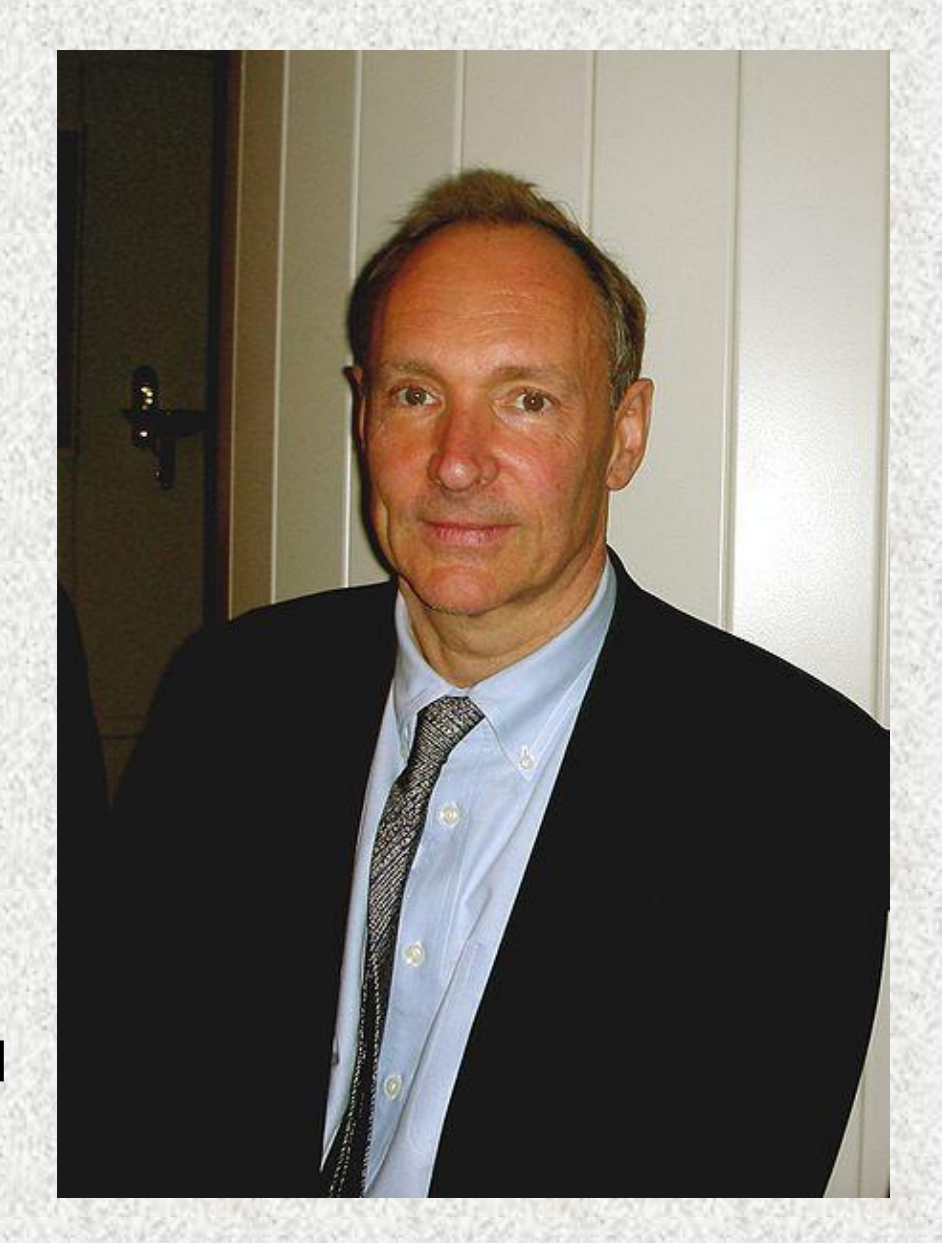

• Проблема состояла в том, что каждый специалист, приезжавший в Центр, применял собственные методы представления информации и срочно требовалось создание универсальной системы, которая не зависела бы от используемой компьютерной платформы и в то же время была бы достаточно простой.

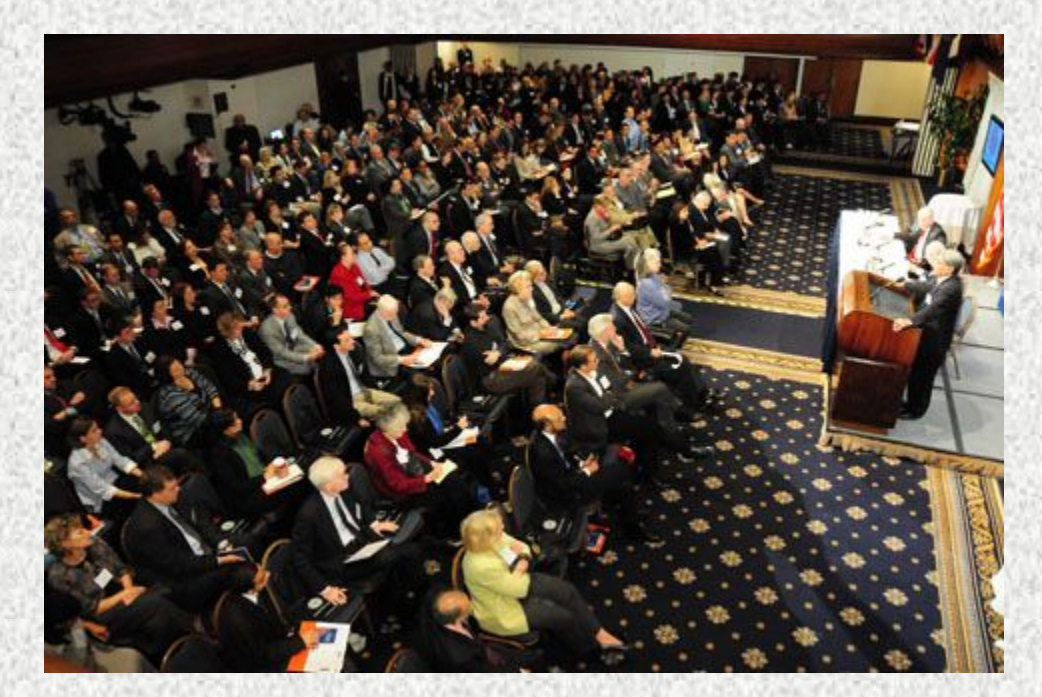

- В основу разрабатываемого языка Бернерс-Ли положил язык GML и приемы работы с гипертекстом, с чем и связано название созданного им языка — HTML. Новый язык использовал основные конструкции GML для описания документов и гипертекстовых ссылок.
- Понятие **гипертекст** означает электронный документ, который содержит в себе ссылки на другие документы.

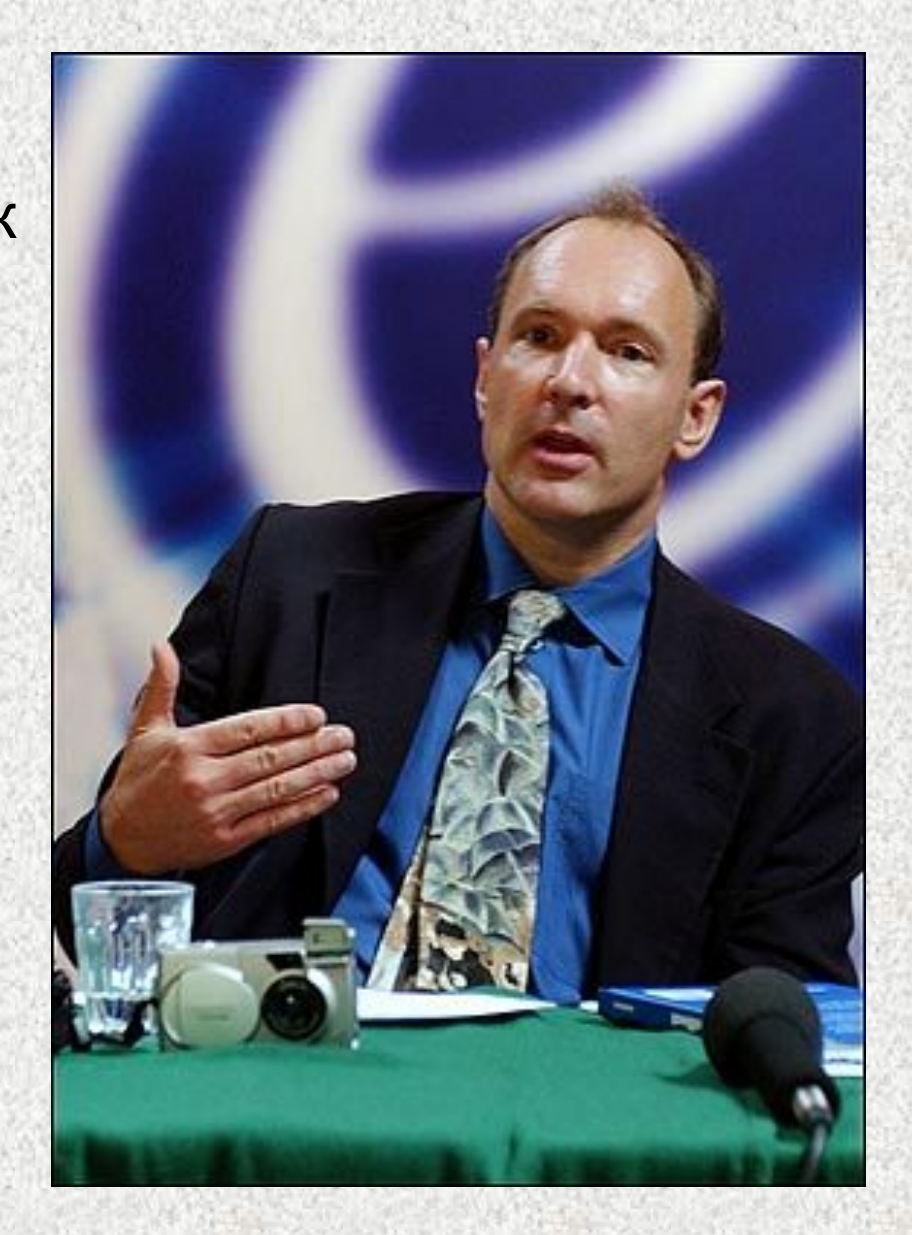

- Разработка HTML привела в итоге к новой технологии распространения гипертекстовых документов в Интернете World Wide Web (WWW).
- Однако для широкого распространения World Wide Web кроме языка HTML потребовалась разработка протокола передачи гипертекста HTTP (Hyper Text Transfer Protocol — протокол передачи гипертекста), который позволил осуществлять обмен документами HTML.
- Именно этот протокол дал возможность приложению-клиенту находить и использовать ресурсы, хранящиеся на другом компьютере.

### **Браузеры**

• Чтобы отобразить на экране компьютера HTML-документы в том виде, как они задумывались разработчиками, необходимо иметь специальную программу, называемую «браузер». (От английского слова browse, которое переводится как «пастись, ощипывать молодые побеги, заниматься беспорядочным чтением».) Браузер Internet Explorer входит в виде интегрированного модуля в Windows.

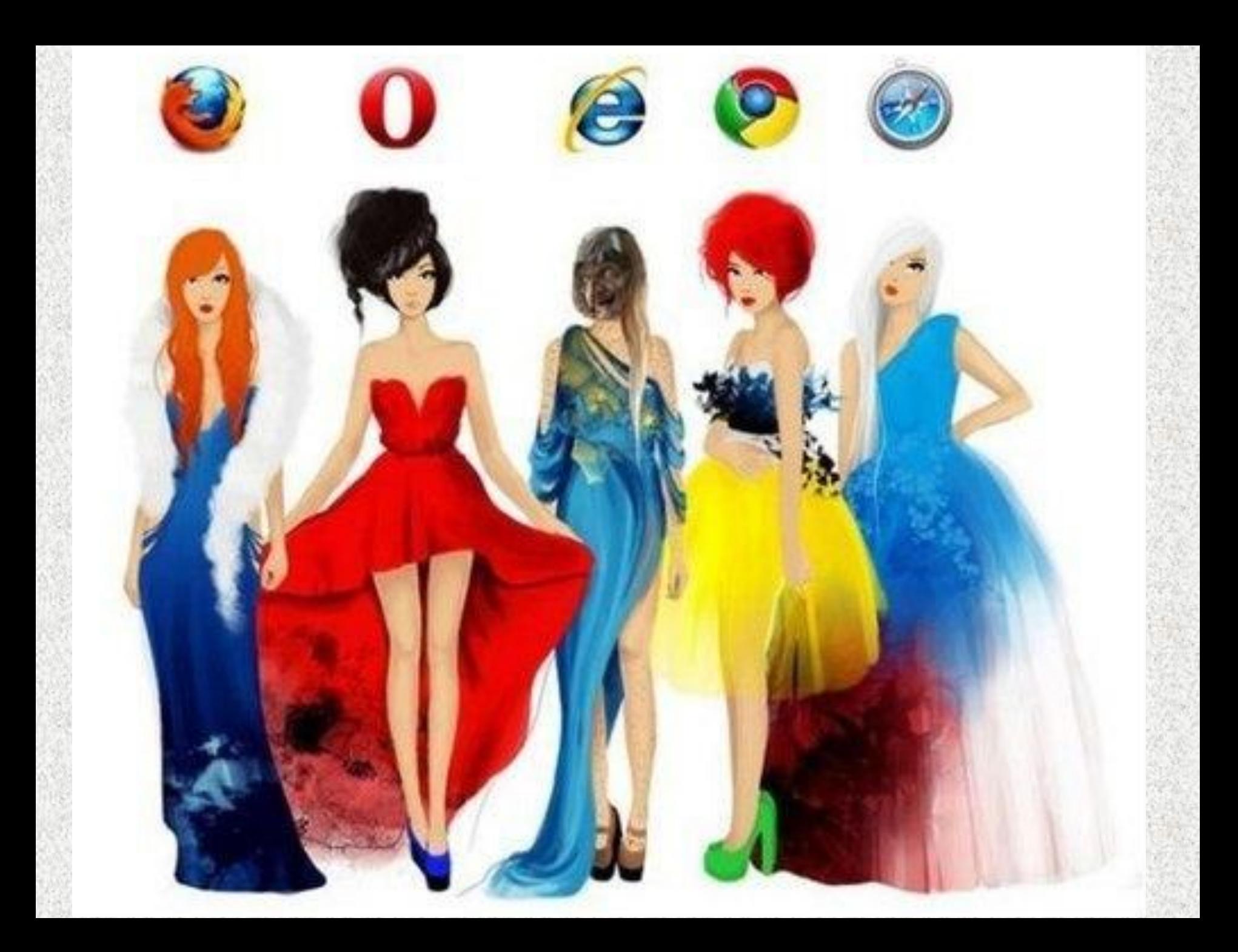

## **HTML-файлы**

- Веб-страница, загружаемая в браузер, представляет собой **HTML-файл**.
- Это текстовый файл с расширением .htm или .html.
- Файлы . htm создаются для обработки в операционной системе DOS (где принято расширения обозначать тремя буквами).
- Для работы в Windows допустимо сохранять HTML-файлы с расширениями .htm и .html, причем более предпочтительным является использование расширения .html.
- **• Для просмотра HTML-кода** страницы в браузере Internet Explorer можно выполнить любое из следующих действий:
	- щелкните правой кнопкой мыши в окне документа и в появившемся контекстном меню выберите команду **Просмотр HTMLкода;**
	- выберите команду меню **Вид ► Просмотр HTML-кода.**
- После этого на экране откроется окно приложения Блокнот с HTML-кодом просматриваемой вами страницы.

### **Редакторы HTML-файлов**

• Так как HTMLдокумент представляет собой текстовый файл, для его создания и редактирования можно использовать любой текстовый редактор, например Блокнот.

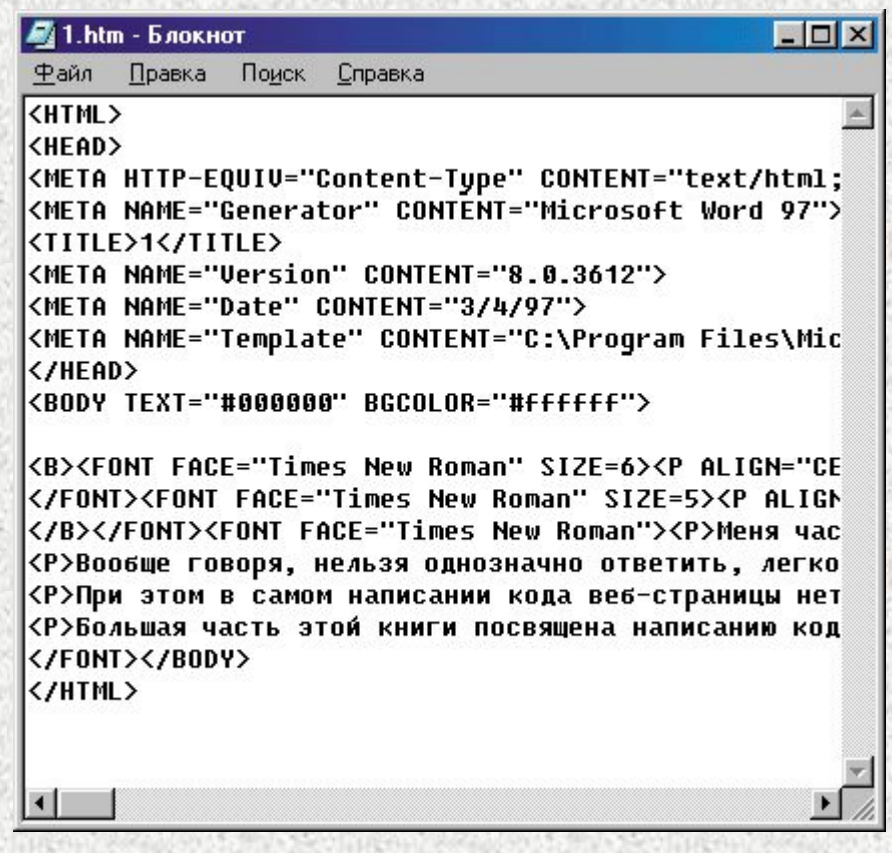

- Существуют также более серьезные программы для подготовки веб-страниц. Их можно разделить на два типа:
	- редакторы HTML-текстов, которые автоматизируют набор кода. Наиболее известные из них — это HomeSite, HotDog;
	- визуальные редакторы HTML, в которых пользователь имеет дело не с кодом, а с
	- графическими образами элементов HTML. К ним относятся редакторы Microsoft Front Page, Macromedia Dreamweaver.

# Вопросы

- 1. Какой язык программирования применяется для создания сайтов?
- 2. Почему для создания web-документов неприемлем традиционный способ?
- 3. Как называется программа для просмотра Web-документов?
- 4. Что такое разметка документа?
- 5. Что такое теги?
- 6. Что такое гипертекст?
- 7. Что такое HTML файл?

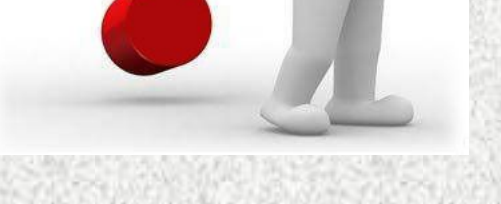

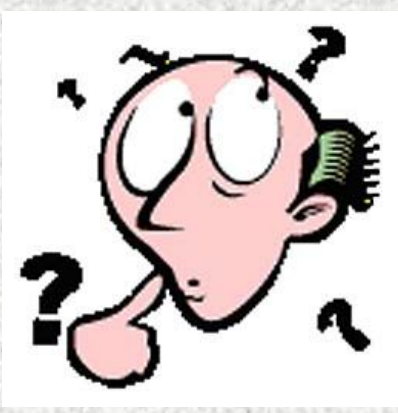

## Вопросы

- 1. Какие расширения могут иметь HTML файлы?
- 2. Какие действия нужно выполнить для просмотра HTML кода в браузере Internet Explorer?
- 3. Какие виды редакторов HTML файлов вы знаете?
- 4. Кто впервые занялся проблемой хранения и отображения данных?
- 5. Как называется протокол передачи гипертекста?
- 6. Назовите стандартную программу Windows в которой можно создавать сайты

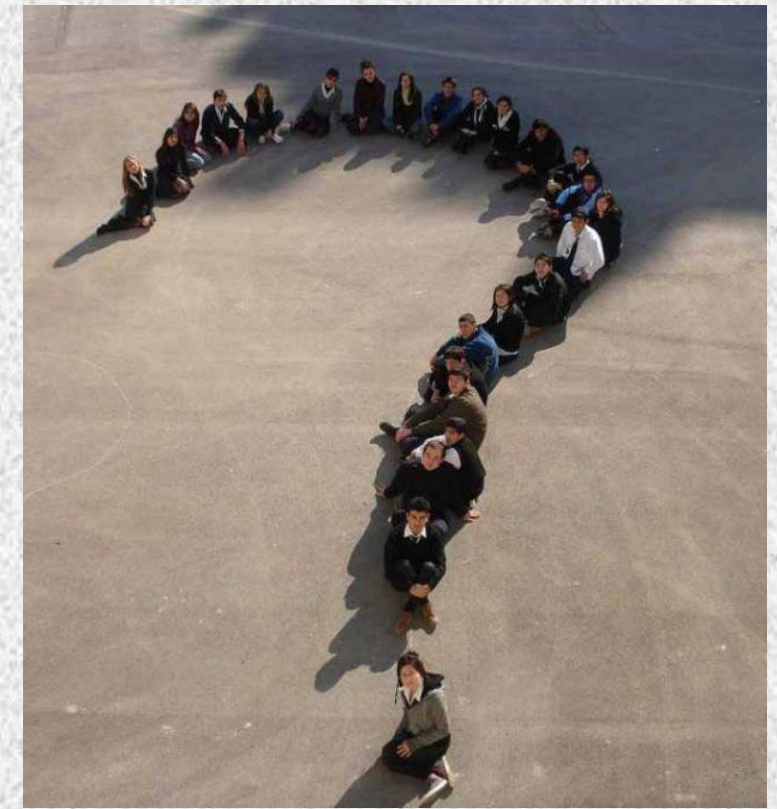

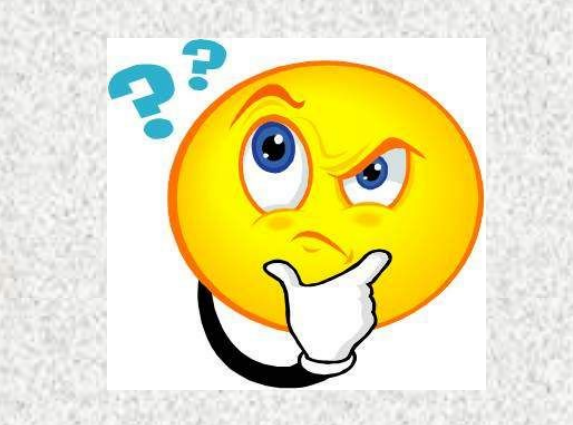

#### Домашнее задание

- §1.1. с. 4-6
- Придумать тему будущего сайта.
- Сделать подборку материалов по выбранной теме.
- Подборка материалов должна включать в себя текст и изображения.